# 2020

# ePermitting Guidelines for Metal Roof Panels

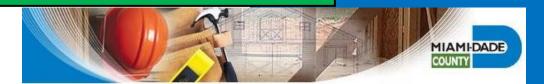

Boris Sursky Miami-Dade County Roof Plans Processor sky@miamidade.gov <u>E-Permits for Contractors:</u> This web application allows qualified contractors to submit applications for subsidiary and stand-alone permits for residential roofing, storm panels, electrical, mechanical, plumbing, and gas trades. Customers no longer must come in person to the Miami-Dade County Permitting and Inspection Center to apply for and receive these types of permits. They can be obtained online from their place of business.

The *E-Permitting* system provides progressive and improved customer service using advanced technology.

The *E-Permitting* system allows Contractors to apply for permits online for addresses located in unincorporated Miami-Dade County.

All applicable permits can be applied for online by using a secure website. Required job site permitting information is provided by the applicant by completing online forms which are submitted electronically.

The permit application is approved automatically if valid data is entered in the online forms.

Permit fees are paid for online, by using a credit card or e-Check.

The Permit card and required job site documents are all printed from the department's *E-Permitting* website.

The *E-Permitting* system allows for the electronic application of any combination of the following categories for residential or subsidiary *Roof* permits tied to a master building permit by qualified Roofing Contractors.

- 1. Shingle Roofs (Category 95)
- 2. Tile Roofs (Category 107)
- 3. Low Slopes (Category 92)
- 4. NEW CATEGORY Metal Roof Panels (Category 96)

Commercial re-roofing permits *cannot* be obtained using the *E-Permitting* system.

Please note that commercial roof permits, can only be obtained online if the proposed roofing category is a subsidiary requirement on a master building permit.

If an applicant obtains a Commercial reroofing permit in error, that permit is subject to cancellation. A new permit application could be required with additional permit fees in this case.

#### Miami-Dade County REGULATORY & ECONOMIC RESOURCES (RER) Department

#### Select Building Permits to proceed

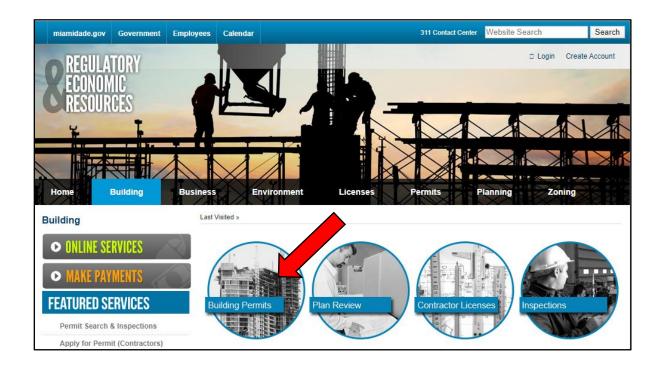

#### **MDC RER** Construction, Permitting & Building Code Division

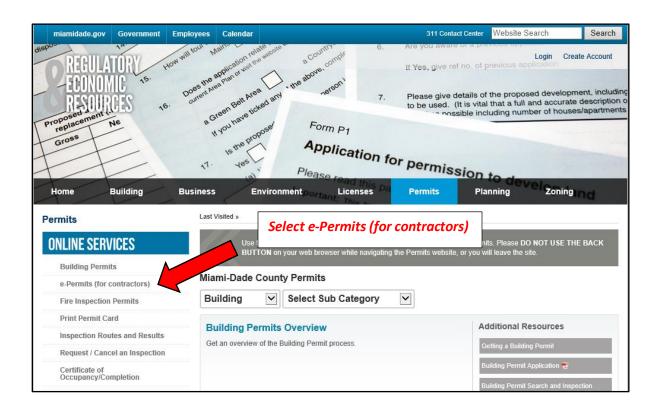

#### Click Submit to access E-Permitting for Contractors

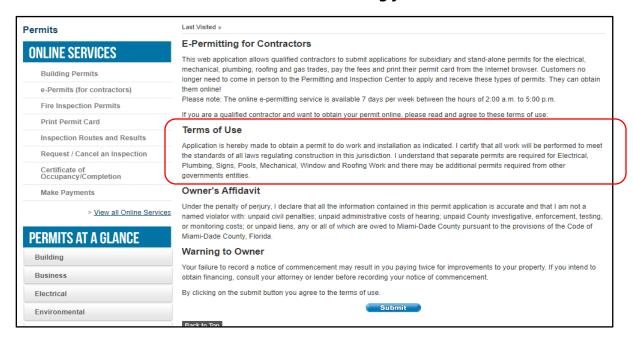

It is the applicant's responsibility to review and comply with the "Terms of Use" and all application requirements when using the E-Permitting system.

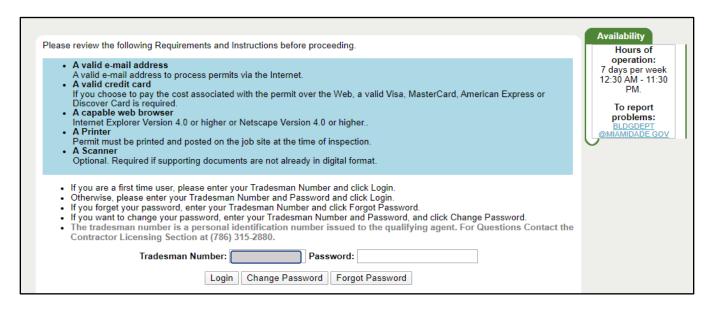

Enter applicants Tradesman Number to access the ePermitting site. Tradesman numbers are issued by the Contractors Section to properly licensed and insured Contractors wishing to obtain permits for work in Miami-Dade County. First time users please follow the instructions on this page to create a new password to access the site.

#### **Contact Contractor's Section for assistance** with Tradesman Number. **Board and Code Administration Division Board and Code Administration Division Director** Goolsby, Michael 786-315-2509 Administrative Secretary Pena, Mirtha 786-315-2509 Board Administration Charles, Kathy 786-315-2573 Training and Certification Section Vacant 786-315-2509 Contractor Licensing Section Lezcano, Jose 786-315-2880 Product Control Section Makar, Helmy 786-315-2590

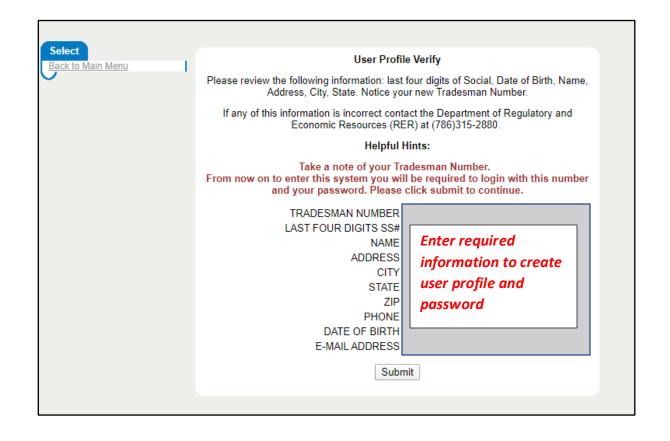

Product Control / Quality Assurance

Segura, Americo 786-315-2594

#### Main menu, select Apply for a Permit to proceed.

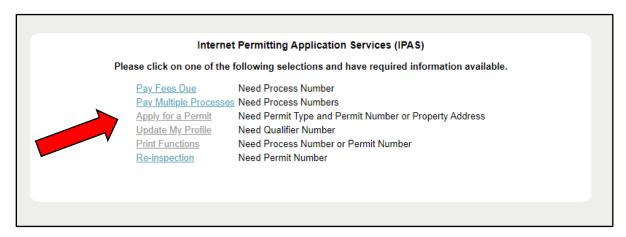

Online permits can be obtained by entering a valid property address or a master permit number that has the required roofing permit categories listed as a subsidiary permit.

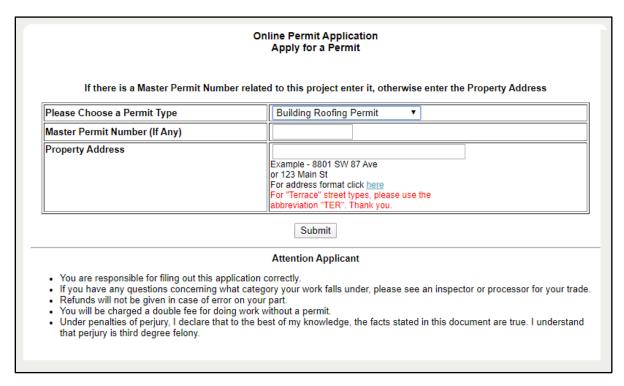

Valid property addresses are currently limited to those located in un-incorporated Miami-Dade County.

| Internet Permit Application (<br>Standalone Fee Sheet                                                                                                    |                                                                                    |
|----------------------------------------------------------------------------------------------------|------------------------------------------------------------------------------------|
|                                                                                                    | -                                                                                  |
| Permit Type: Building Roofing Permit Standalone                                                                                                    | Permit for 8020 NW 187 ter                                                         |
|                                                                                                    |                                                                                    |
| This application is only valid for residential work or com<br>building permit. Roofing permits cannot be issued for mo                                                                                            |                                                                                    |
| Florida Department of Motor Vehicles).                                                                                                    | Note additional terms of use and                                                   |
| Attention Applicant                                                                                                    | application instructions!                                                          |
| You are responsible for filing out this<br>If you have any questions concerning what category your work falls und<br>Refunds will not be given in case of<br>You will be charged a double fee plus a \$100.00 fin | der, please see an inspector or processor for your trade.<br>f error on your part. |
| Date: 03/18/2020                                                                                                    |                                                                                    |
| Under penalties of perjury, I declare that to the best of my knowl are true. I understand that perjury is a felony of the third degree.                                                                           |                                                                                    |
| Signature                                                                                                    | (===,                                                                              |
| If the Fee Code for the work you are performing does not app<br>then you must apply in person at 11805                                                                                                    |                                                                                    |

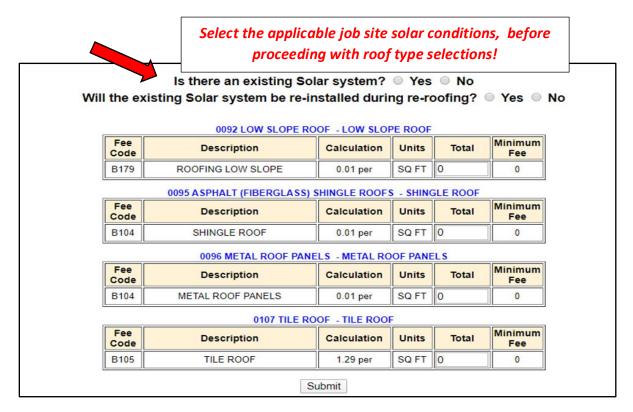

Enter the total square feet of the proposed roof systems when selecting permit categories. If 1,000 ft<sup>2</sup> is the total roof area use that value, do not enter 1 for 1 unit or 10 for 10 roofing squares. One roofing square is defined as 100 square feet.

Failure enter to the correct job site area will result in additional permit fees being charged to the applicant.

Metal roof panels permits can be obtained using combinations of 92/96, 95/96 or 107/96 categories. No other combinations of permit categories are accepted by the system.

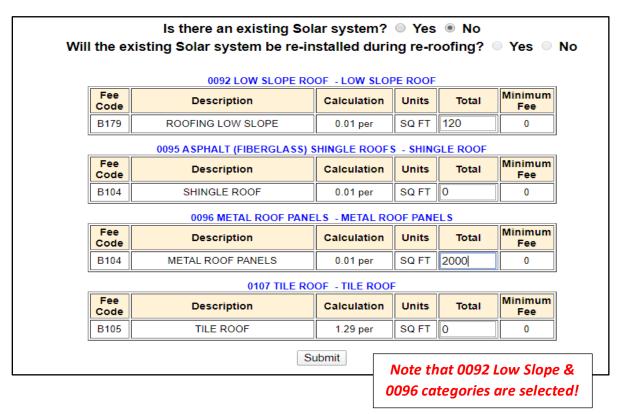

| oate<br>Address<br>Jolio Numbe<br>Permit Type          |                             | 25/20                               | `                                    |         |                      |                  |
|--------------------------------------------------------|-----------------------------|-------------------------------------|--------------------------------------|---------|----------------------|------------------|
| Fradesman N<br>E-mail addre<br>Dwner Name<br>Legal     | of Property<br>Number<br>ss | This data<br>will be<br>auto filled | Categories 0092 Qualifier Name IPAST |         | Complete to order to | olication in     |
| Description of Work Contractor Number Application Type | Reroof  CCCxxxxxx  New      | Pro                                 | ovide the applic<br>Contractor Lice  |         | •                    |                  |
| <u>*Proposed</u><br><u>Use:</u>                        | SFR-CLUST-Z                 | ERO LOT-TOWN                        | HOUSE ▼ Floors:                      | 1       | ]                    | UNITS: 1         |
| *Contact<br>Name                                       | sample                      |                                     | *E-Mail Ad                           | dress   |                      |                  |
| Address                                                | sample                      |                                     | *Phone                               | 305     | 1111                 |                  |
| City                                                   | sample                      |                                     | State                                | Florida | •                    | <b>Zip</b> 33027 |

| Contrac               | tor number does not exist | or does not correspond to tradesman. Re-enter contractor number and try again.                     |  |
|-----------------------|---------------------------|----------------------------------------------------------------------------------------------------|--|
| Description of Work   | Reroof                    |                                                                                                    |  |
| *Contractor<br>Number | CCCxxxxxx                 | The ePermitting system will provide prompts when incorrect information is entered or when required |  |
|                       |                           | information is not provided!                                                                       |  |

Verify that the appropriate roofing categories have been selected and that the correct square footage for each roofing system has been entered in the form prior to submitting this page.

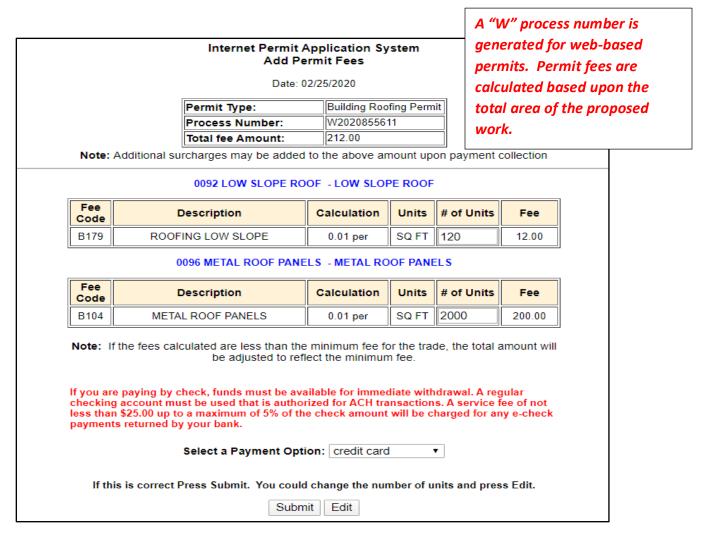

After the roofing permit has been approved and issued, any changes will require a permit revision or supplemental permit fees. These changes will require a visit to the Building Department in person in order to obtain them.

Complete input data fields marked with an asterisk. Also comply with system

#### MIAMI-DADE COUNTY (MDC) HIGH VELOCITY HURRICANE ZONE (HVHZ) METAL ROOF PANELS CATEGORY 096

| versete en eleutel                                                                                                    | ents or clerts! ELECTRONIC PERMIT APPLICATION                                                                                                    |                                                                                             |  |  |  |
|----------------------------------------------------------------------------------------------------|----------------------------------------------------------------------------------------------------|---------------------------------------------------------------------------------------------|--|--|--|
| rompts or alerts!                                                                                                    | * Denotes required user inputs                                                                                                    |                                                                                             |  |  |  |
|                                                                                                    | ate components or methods of attachment not listed in this form may be approved r review by a building official. Refer to permitting facilities for assistance.                                                                                                    | job cost!                                                                                   |  |  |  |
| Application Date:                                                                                                    | 03/20/2020 * Estimated Job Cost: (\$)                                                                                                    |                                                                                             |  |  |  |
| Process Number: W                                                                                                    | 2020855875 <b>Job Address:</b> 8020 NW 187 ter                                                                                                    |                                                                                             |  |  |  |
| pressures, as listed in RAS determined by the shape of 3. The metal roof panel shall be Acceptance (NOA) for deck spacing,clip or metal panel 4. This ePermitting application | be installed per the minimum ASD Exposure Category C design of 127 2017 FBC HVHZ Test Protocols. The effective wind area for Gable Roofs as defined by ASCE 7-10 when using this ePermitt be installed in strict compliance with the requirements found in attachment, metal yield strength, metal panel thickness, clip the attachment, mechanical seaming, and any required adhesive at an is limited to the installation of the metal roof panels on non-installed to the installation of the metal roof panels on mon-installed to the installation of the metal roof panels on mon-installed to the installation of the metal roof panels on non-installation of the metal roof in order to obtain a final inspection approval. | or all roof zones are<br>ting System.<br>the MDC Notice of<br>ickness, clip<br>panel seams. |  |  |  |
|                                                                                                    | ements regarding conditions of use for Metal Roof Panel ePermit                                                                                                    | tting System.  Yes                                                                          |  |  |  |

Review all required conditions and terms of use on this page. The permit applicant is required to comply with all conditions and installation requirements when installing the metal roof. Click on "Yes" boxes to verify compliance, in order to continue with the online application. Failure to comply with Building Code and Notice of Acceptance (NOA) requirements will result in failed inspections!

| Application Date: 03/20/2020 Process Number: W2020855875                                                                                                    | * Estimated Job Cost: (\$) 25000  Job Address: 8020 NW 187 ter                                                                                                    |
|----------------------------------------------------------------------------------------------------|----------------------------------------------------------------------------------------------------|
| requirements of the HVHZ Sections of Chapter 1 Roofing Application Standards (RAS), including 2. The metal roof panel shall be installed per the m pressures, as listed in RAS-127 2017 FBC HVHZ determined by the shape of Gable Roofs as defir 3. The metal roof panel shall be installed in strict c Acceptance (NOA) for deck attachment, metal yi spacing,clip or metal panel attachment, mechan | s shall be installed in strict compliance with the code 5, 2020 Florida Building Code (FBC) and all applicable HVHZ RAS-111 and RAS-133. inimum ASD Exposure Category C design wind uplift Test Protocols. The effective wind area for all roof zones are ned by ASCE 7-10 when using this ePermitting System. ompliance with the requirements found in the MDC Notice of eld strength, metal panel thickness, clip thickness, clip ical seaming, and any required adhesive at panel seams. tallation of the metal roof panels on non-insulated wood decks. |
|                                                                                                    | quirements may result in the replacement<br>to obtain a final inspection approval.                                                                                                    |
| I agree with the preceding statements regarding con                                                                                                    | ditions of use for Metal Roof Panel ePermitting System. 🗷 Yes                                                                                                    |

Enter a current and valid Miami-Dade County (MDC) Notice of Acceptance (NOA) for the proposed metal roof panel to be installed. Expired or superceded NOA's will not be accepted by the ePermitting system.

| Application Date: 03/20/2020 * Estimated Job Cost: (\$)                                                                                                    |
|----------------------------------------------------------------------------------------------------|
| Process Number: W2020855876 Job Address: 8020 NW 187 ter                                                                                                    |
| <ol> <li>The metal roof panel system and its accessories shall be installed in strict compliance with the code requirements of the HVHZ Sections of Chapter 15, 2020 Florida Building Code (FBC) and all applicable HVHZ Roofing Application Standards (RAS), including RAS-111 and RAS-133.</li> <li>The metal roof panel shall be installed per the minimum ASD Exposure Category C design wind uplift pressures, as listed in RAS-127 2017 FBC HVHZ Test Protocols. The effective wind area for all roof zones are determined by the shape of Gable Roofs as defined by ASCE 7-10 when using this ePermitting System.</li> <li>The metal roof panel shall be installed in strict compliance with the requirements found in the MDC Notice of Acceptance (NOA) for deck attachment, metal yield strength, metal panel thickness, clip thickness, clip spacing, clip or metal panel attachment, mechanical seaming, and any required adhesive at panel seams.</li> <li>This ePermitting application is limited to the installation of the metal roof panels on non-insulated wood decks.</li> </ol>                                                                                                    |
| of the metal roof in order to obtain a final inspection approval.                                                                                                    |
| I agree with the preceding statements regarding conditions of use for Metal Roof Panel ePermitting System.  Yes                                                                                                    |
| * Metal Roof Panel MDC NOA:                                                                                                    |
| After entering NOA number, wait for manufacturer data to be returned before continuing.                                                                                                    |
| Metal Roof Panel Applicant:                                                                                                    |
| Confirm manufacturer is correct, revise NOA number if incorrect.                                                                                                    |
| Other alternate components or methods of attachment not listed in this form may be approved after review by a building official. Refer to permitting facilities for assistance.  NOA is invalid or expired. Call the Product Control Division at the PIC Center at (786) 315-2590.                                                                                                    |
| Application Date: 03 Process Number: W20 Note invalid NOA error message!    Imated Job Cost: (\$) 25000   ddress: 8020 NW 187 ter                                                                                                    |
| <ol> <li>The metal roof panel system and its accessories shall be installed in strict compliance with the code requirements of the HVHZ Sections of Chapter 15, 2020 Florida Building Code (FBC) and all applicable HVHZ Roofing Application Standards (RAS), including RAS-111 and RAS-133.</li> <li>The metal roof panel shall be installed per the minimum ASD Exposure Category C design wind uplift pressures, as listed in RAS-127 2017 FBC HVHZ Test Protocols. The effective wind area for all roof zones are determined by the shape of Gable Roofs as defined by ASCE 7-10 when using this ePermitting System.</li> <li>The metal roof panel shall be installed in strict compliance with the requirements found in the MDC Notice of Acceptance (NOA) for deck attachment, metal yield strength, metal panel thickness, clip thickness, clip spacing, clip or metal panel attachment, mechanical seaming, and any required adhesive at panel seams.</li> <li>This ePermitting application is limited to the installation of the metal roof panels on non-insulated wood decks.</li> </ol> Failure to comply with these requirements may result in the replacement of the metal roof in order to obtain a final inspection approval. I agree with the preceding statements regarding conditions of use for Metal Roof Panel ePermitting System.  Yes |
| * Metal Roof Panel MDC NOA: 1 1 - 1 1 1 1 . 1 1                                                                                                    |
|                                                                                                    |

System error notification, click "OK" in order to proceed entering a new MDC NOA number.

| w85exi.miamidade.gov says  |    |
|----------------------------|----|
| Invalid NOA number entered |    |
|                            | ОК |

| * Metal Roof Panel MDC NOA: 1  After entering NOA number, wait fo | 6 - 1<br>or manufactui | 0<br>er data to | 0<br>be retu | 3<br>Irned be | . 0  | 4<br>inuing. |  |
|-------------------------------------------------------------------|------------------------|-----------------|--------------|---------------|------|--------------|--|
| Metal Roof Panel Applicant:  Confirm manufacturer i               |                        |                 | number       | ifincor       | rect |              |  |
| When a valid NOA is accepted Roof Panel Applicant" field is       | d, the "N              | 1etal           |              | ii iiicon     |      |              |  |

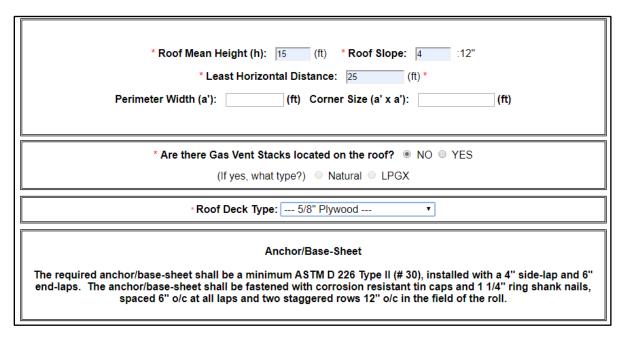

Enter the jobsite roof mean height, the maximum roof mean height accepted by the ePermitting system is less than or equal to 40 feet. Enter the roof slope, slopes up to 12/12 are accepted by the system. Enter the least horizontal distance of the proposed roof structure. The perimeter width is determined by 10% of the width or 40% of the roof mean height, but always a minimum of 3 feet. If the permit applicant provides incorrect roof dimensions and/or roof mean height, the wrong perimeter width will be calculated. If this occurs, then the installation can be disapproved due to incorrect job site clip and/or screw spacing! This error should be avoided since metal panels cannot be easily refastened!

An optional self-adhered membrane (SAM) may be included as part of metal panel roof system.

| * Optional Self Adhere 1 8 - 0 5                      | ed Underlayment MDC NOA:                                                                                                    |
|-------------------------------------------------------|----------------------------------------------------------------------------------------------------|
| After entering NOA number, wait for man               | nufacturer data to be returned before continuing.                                                                             |
| Self Adhered Membrane Manufacturer:                   | Boral Roofing LLC                                                                                                    |
| Confirm manufacturer is cor                           | rect, revise NOA number if incorrect.                                                                                         |
|                                                       | led over a nailed anchor sheet, be listed for use under a metal<br>the requirements of the approved MDC NOA for this product. |
| I agree with the preceding statements regarding the u | se of self adhered membranes.   Yes                                                                                           |

Enter a valid MDC NOA number into the form field. The SAM shall be installed per the requirements of the NOA and be approved for use with a metal roof system.

A fire rated roof system is required to be installed as part of the metal roof system in the High Velocity Hurricane Zone. At the time of the first roof inspection, provide a current fire listing for the proposed metal roof panel. The fire listing shall include all required components to be installed as part of the metal roof including the fire barrier.

| * Fire Barrier MDC NOA: 1                                                                                                    | 6 -      | 1         | 2         | 1        | 6         | . 0       | 2                 |
|----------------------------------------------------------------------------------------------------|----------|-----------|-----------|----------|-----------|-----------|-------------------|
| After entering NOA number, wait f                                                                                              | or man   | ufacture  | er data t | o be ret | urned b   | efore con | tinuing.          |
| Fire Barrier Manufacturer:                                                                                                    | GAF      |           |           |          |           |           |                   |
| Confirm manufacturer                                                                                                    | is corr  | ect, revi | ise NOA   | numbe    | r if inco | rrect.    |                   |
| An approved fire barrier is required to be insta<br>fire listing. Metal roof systems that do not<br>disapproved and may requir | comply   | with th   | e requi   | rements  | for a CI  | ass A roc | of system will be |
| I agree to comply with the preceding requireme                                                                                 | ents reg | arding    | fire barr | ier. 🗷   | Yes       |           |                   |

The fire listing used in the proposed metal roof system shall be obtained from the metal coil manufacturer. Enter a valid NOA number in the Fire Barrier form field. Once the number is accepted by the system, the applicant must agree to the fire barrier compliance requirements, by selecting "Yes" to proceed with the submittal.

Metal roof panel NOA form fields, including panel description, width and screw type are automatically populated with information listed in the MDC NOA that was submitted as part of the application.

| Metal Roof Panel Notice of Acceptance (NOA) Information:                                       |
|------------------------------------------------------------------------------------------------|
| Metal Roof Panel Material: Aluminum .032                                                       |
| Metal Roof Panel Description: Englert Series 1300                                              |
| Metal Roof Panel Width: 16 or 20 in.                                                           |
| Screw Type for Metal Roof Panel Attachment: #10 CR Self-Tapping Pan Head Screws                |
| * Attach Metal Roof Panels per MDC NOA Design Pressure Table: Select Pressure Table ▼          |
| Attachment methods cannot be combined from different pressure tables as listed in the MDC NOA. |

The applicant is required to select a design pressure table from the MDC NOA. Select Table A, B or C. Attachment methods from different tables cannot be combined or used with this application!

| Metal Roof Panel Notice of Acceptance (NOA) Information:                                       |
|------------------------------------------------------------------------------------------------|
| Metal Roof Panel Material: Aluminum .032                                                       |
| Metal Roof Panel Description: Englert Series 1300                                              |
| Metal Roof Panel Width: 16 or 20 in.                                                           |
| Screw Type for Metal Roof Panel Attachment: #10 CR Self-Tapping Pan Head Screws                |
| * Attach Metal Roof Panels per MDC NOA Design Pressure Table: Table A                          |
| Attachment methods cannot be combined from different pressure tables as listed in the MDC NOA. |

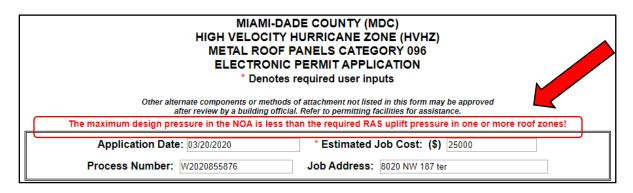

If the job site design pressures are not approvable for the proposed installation, an error message will be displayed informing the applicant to choose another pressure Table or an alternate MDC NOA.

Once the desired design pressure Table A, B, or C have been selected, click on "All Entry Confirmed" to submit the ePermitting form and populate the required fields in the Metal Roof Panel Attachment portion of the form.

| In addition to the Electronic Roof Permit forms, at the time of the first roof inspection provide the following legible documents.                                                                        |  |  |  |
|----------------------------------------------------------------------------------------------------|--|--|--|
| 1. A completed Section A & B page from the HVHZ Roof Permit form, including a roof plan showing all roof sections, dimensions, and steep slope roof areas.                                                |  |  |  |
| One copy of the current Class "A" fire listing from the metal coil manufacturer listing all of the required components, for the proposed metal roof system used on this project.                          |  |  |  |
| <ol><li>Provide current published copies of the metal coil manufacturers site specific installation details for the metal panel profile used on this<br/>project.</li></ol>                               |  |  |  |
| 4. A completed copy of the MDC's owner's Notification Form for Roofing Considerations. 5. Completed and applicable Hurricane Mitigation forms for Decking re-attachment and Roof to Wall exemption forms. |  |  |  |
| Forms 1, 4, and 5 will be collected by the Field Inspector at the jobsite to be place with the Department.                                                                                                |  |  |  |
| , , , , , , , , , , , , , , , , , , , ,                                                                                                    |  |  |  |
| All Entry Confirmed                                                                                                    |  |  |  |

All applicable form fields for the proposed metal panel installation are auto filled with data listed from the applicable MDC NOA, after "All Entry Confirmed."

| The MDC NOA maximum design pressures used in this form shall be greater than or equal to the prescriptive pressures found in RAS 127 HVHZ FBC 2017 for all roof zones, in order to use this prescriptive ePermitting application. |                                                          |  |
|----------------------------------------------------------------------------------------------------|----------------------------------------------------------|--|
| Zone (1) Field Attachment                                                                                                    |                                                          |  |
|                                                                                                    | RAS 127 uplift: -39.1 (psf) NOA uplift: -55.0 (psf)      |  |
| Panel Seam:                                                                                                    | Standing Seam 180° Clip Type/Size: Series 1300 6" Clip   |  |
| Clip S                                                                                                    | pacing: 24 " o/c Number of Screws per Clip or Panel: 4   |  |
| Continous Clip                                                                                                    | or Screw Spacing: N/A " o/c Adhesive per NOA: N/A        |  |
| Zone (2) Perimeter Attachment                                                                                                    |                                                          |  |
|                                                                                                    | RAS 127 uplift: [-68.1] (psf) NOA uplift: [-123.5] (psf) |  |
| Panel Seam:                                                                                                    | Standing Seam 180° Clip Type/Size: Series 1300 6" Clip   |  |
| Clip S                                                                                                    | pacing: 8 " o/c Number of Screws per Clip or Panel: 4    |  |
| Continous Clip                                                                                                    | or Screw Spacing: N/A " o/c Adhesive per NOA: N/A        |  |
| Zone (3) Corner Attachment                                                                                                    |                                                          |  |
|                                                                                                    | RAS 127 uplift: -100.7 (psf) NOA uplift: -123.5 (psf)    |  |
| Panel Seam:                                                                                                    | Standing Seam 180° Clip Type/Size: Series 1300 6" Clip   |  |
| Clip S                                                                                                    | pacing: 8 " o/c Number of Screws per Clip or Panel: 4    |  |
| Continous Clip                                                                                                    | or Screw Spacing: N/A " o/c Adhesive per NOA: N/A        |  |

No deviations from any approved permit documents are allowed! If form fields are altered or changed in any manner, required inspections for the issued permit will be disapproved. Any deviation from approved documents requires a permit revision submitted in person in order to obtain approved inspections!

#### Select the drip edge size and gauge and material type

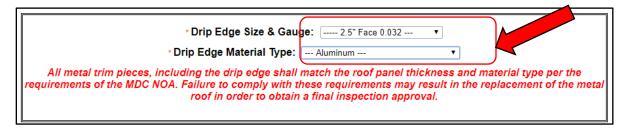

The drip edge material and thickness shall be the same as the metal material and be at least the same thickness as listed in the MDC NOA. Failure to comply with this requirement will result in failed inspections. Face dimensions of drip metal shall comply with TABLE 2 found in the Roofing Application Standard (RAS) 111.

| Metal Roof Panel Notice of Acceptance (NOA) Information:                                       |                                            |  |  |
|------------------------------------------------------------------------------------------------|--------------------------------------------|--|--|
| Metal Roof Panel Material:                                                                     | Aluminum .032                              |  |  |
| Metal Roof Panel Description:                                                                  | Englert Series 1300                        |  |  |
| Metal Roof Panel Width: 16                                                                     | 6 or 20 in.                                |  |  |
| Screw Type for Metal Roof Panel Attac                                                          | hment: #10 CR Self-Tapping Pan Head Screws |  |  |
| * Attach Metal Roof Panels per MDC NOA Design Pressure Table:Table A                           |                                            |  |  |
| Attachment methods cannot be combined from different pressure tables as listed in the MDC NOA. |                                            |  |  |

| 1. A completed Section A & B page from the HVHZ Roof Permit form, including a roof plan showing all roof sections, dimensions, and steep slope roof areas.  2. One copy of the current Class "A" fire listing from the metal coil manufacturer listing all of the required components, for the proposed metal roof system used on this project.  3. Provide current published copies of the metal coil manufacturers site specific installation details for the metal panel profile used on this project.  4. A completed copy of the MDC swner's Notification Form for Roofing Considerations.  5. Completed and applicable Hb. Switch and Switch and Switch | In addition to the Electronic Roof Permit forms, at the time of the first roof inspection provide the following legible documents. |
|----------------------------------------------------------------------------------------------------|----------------------------------------------------------------------------------------------------|
|                                                                                                    |                                                                                                    |

Once the ePermit form is completed with all fields populated as required, click on "Submit Review" to complete the ePermitting approval process.

If all submitted application information is valid & correct, the ePermitting System will automatically approve the application!

Your Application has been APPROVED. Click CONTINUE to pay your fees online and print your permit card with its accompanying documentation.

CONTINUE and PAY ONLINE

OR

You may pay your fees in person at the Permitting and Information Center at 11805 SW 26 St. Miami, FL. Click PRINT to print the required two copies of your application documentation that must accompany your fee payment.

PRINT and EXIT TO PAY LATER

Allways select "Print and Exit to Pay Later" option, to confirm that all permit information, the roof area and required permit fees are correct prior to paying for the permit with the online pay fees due function.

If incorrect Building Code related permit data is submitted in error and the form is submitted and disapproved twice, then the permit application will be automatically rejected. If this occurs a new application may be submitted with new corrected permit data and/or information by obtaining a new ePermitting process number.

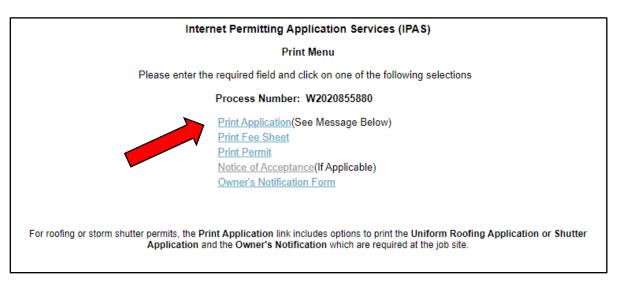

Select Print Permit to review Uniform Roofing Permit Applications, to ensure that accurate information was entered and approved. Errors to the permit can be addressed by applying for a new ePermit. Once a permit is paid for and issued, changes can only be made by applying for a permit revision in person and/or the payment of supplemental permit fees. Once a permit is issued, it is required to have a final approved inspection in order to close it out!

#### Click on Uniform Roofing Application to view and review form

| For a Complete Roofing Permit Package, you must use your browser print function to print two copies of the following: |                                                                                                    |  |
|----------------------------------------------------------------------------------------------------|----------------------------------------------------------------------------------------------------|--|
|                                                                                                    | Permit Card                                                                                                    |  |
|                                                                                                    | Uniform Roofing Application                                                                                        |  |
|                                                                                                    | Notice of Acceptance                                                                                               |  |
|                                                                                                    | Owner's Notification Form                                                                                          |  |
| Click on                                                                                                    | one link at a time to print the required document and return here to continue Printing the next required document. |  |

When multiple uniform pages are created for different roof systems, always review each page individually to ensure accuracy prior to paying for the permit.

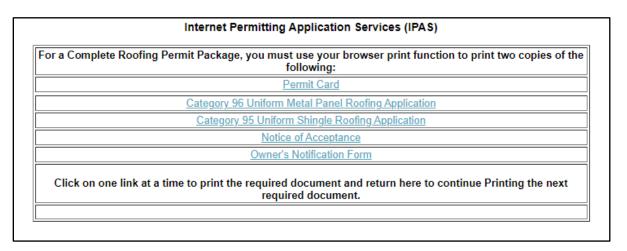

If inaccurate permit information was found during the review process do not pay for the permit. If this occurs, a new permit application may be submitted with no penalty. New updated jobsite and/or permit information may be provided at this time by obtaining a new "W" process number and completing the online submittal process.

#### Sample completed form

MIAMI-DADE COUNTY (MDC)
HIGH VELOCITY HURRICANE ZONE (HVHZ)
METAL ROOF PANELS CATEGORY 096
ELECTRONIC PERMIT APPLICATION
\* Denotes required user inputs

Other alternate components or methods of attachment not listed in this form may be approved after review by a building official. Refer to permitting facilities for assistance.

Category 96 Metal Roof Panels\*
\*Selected RadioButtons will be encapsulated [ ]\*

Application Date: 03/20/2020 \* Estimated Job Cost: (\$) 12000

Process Number: W2020855880 Job Address:

| <ol> <li>The metal roof panel system and its accessories shall be installed in strict compliance with the code requirements of the HVHZ Sections of Chapter 15, 2020 Florida Building Code (FBC) and all applicable HVHZ Roofing Application Standards (RAS), including RAS-111 and RAS-133.</li> <li>The metal roof panel shall be installed per the minimum ASD Exposure Category C design wind uplift pressures, as listed in RAS-127 2017 FBC HVHZ Test Protocols. The effective wind area for all roof zones are determined by the shape of Gable Roofs as defined by ASCE 7-10 when using this ePermitting System.</li> <li>The metal roof panel shall be installed in strict compliance with the requirements found in the MDC Notice of Acceptance (NOA) for deck attachment, metal yield strength, metal panel thickness, clip thickness, clip spacing,clip or metal panel attachment, mechanical seaming, and any required adhesive at panel seams.</li> <li>This ePermitting application is limited to the installation of the metal roof panels on non-insulated wood decks.</li> </ol> Failure to comply with these requirements may result in the replacement of the metal roof in order to obtain a final inspection approval. |  |  |  |  |
|----------------------------------------------------------------------------------------------------|--|--|--|--|
| I agree with the preceding statements regarding conditions of use for Metal Roof Panel ePermitting System.   ✓ Yes                                                                                                    |  |  |  |  |
| * Metal Roof Panel MDC NOA: 1 6 - 1 0 0 3 . 0 4                                                                                                    |  |  |  |  |
| After entering NOA number, wait for manufacturer data to be returned before continuing.                                                                                                    |  |  |  |  |
| Metal Roof Panel Applicant: Dynamic Metals, LLC                                                                                                    |  |  |  |  |
| Confirm manufacturer is correct, revise NOA number if incorrect.                                                                                                    |  |  |  |  |

| * Roof Mean Height (h): 15 (ft) * Roof Slope: 6 :12"  * Least Horizontal Distance: 50 (ft) *  Perimeter Width (a'): 5 (ft) Corner Size (a' x a'): 5*5 (ft)                                                                                                    |  |  |
|----------------------------------------------------------------------------------------------------|--|--|
| * Are there Gas Vent Stacks located on the roof? [ ® ] NO © YES                                                                                                    |  |  |
| (If yes, what type?) ○ Natural ○ LPGX                                                                                                    |  |  |
| * Roof Deck Type: 5/8" Plywood v                                                                                                    |  |  |
| Anchor/Base-Sheet                                                                                                    |  |  |
| The required anchor/base-sheet shall be a minimum ASTM D 226 Type II (# 30), installed with a 4" side-lap and 6" end-laps. The anchor/base-sheet shall be fastened with corrosion resistant tin caps and 1 1/4" ring shank nails, spaced 6" o/c at all laps and two staggered rows 12" o/c in the field of the roll. |  |  |

| * Optional Self Adhered Underlayment MDC NOA:                                                                                                    |  |  |  |
|----------------------------------------------------------------------------------------------------|--|--|--|
| After entering NOA number, wait for manufacturer data to be returned before continuing.                                                                                                    |  |  |  |
| Self Adhered Membrane Manufacturer: N/A                                                                                                    |  |  |  |
| Confirm manufacturer is correct, revise NOA number if incorrect.                                                                                                    |  |  |  |
| An optional self adhered underlayment shall be installed over a nailed anchor sheet, be listed for use under a metal roof panel, and be installed in strict compliance with the requirements of the approved MDC NOA for this product.                                                                          |  |  |  |
| I agree with the preceding statements regarding the use of self adhered membranes.                                                                                                    |  |  |  |
|                                                                                                    |  |  |  |
| * Fire Barrier MDC NOA: 1 6 - 1 2 1 6 . 0 2                                                                                                    |  |  |  |
| After entering NOA number, wait for manufacturer data to be returned before continuing.                                                                                                    |  |  |  |
| Fire Barrier Manufacturer: GAF                                                                                                    |  |  |  |
| Confirm manufacturer is correct, revise NOA number if incorrect.                                                                                                    |  |  |  |
| An approved fire barrier is required to be installed as part of metal panel roof system in order to obtain a "Class A" fire listing. Metal roof systems that do not comply with the requirements for a Class A roof system will be disapproved and may require replacement in order to obtain a final approval. |  |  |  |
| I agree to comply with the preceding requirements regarding fire barrier. 📝 Yes                                                                                                    |  |  |  |

| Metal Roof Panel Notice of Acceptance (NOA) Information:                                       |  |  |
|------------------------------------------------------------------------------------------------|--|--|
| Metal Roof Panel Material: Aluminum .032                                                       |  |  |
| Metal Roof Panel Description: Englert Series 1300                                              |  |  |
| Metal Roof Panel Width: 16 or 20 in.                                                           |  |  |
| Screw Type for Metal Roof Panel Attachment: #10 CR Self-Tapping Pan Head Screws                |  |  |
| * Attach Metal Roof Panels per MDC NOA Design Pressure Table:Table A ▼                         |  |  |
| Attachment methods cannot be combined from different pressure tables as listed in the MDC NOA. |  |  |
| Attachment methods cannot be combined from different pressure tables as listed in the MDC NOA. |  |  |

| Metal Roof Panel Attachment                                                                                                    |  |  |  |  |
|----------------------------------------------------------------------------------------------------|--|--|--|--|
| The MDC NOA maximum design pressures used in this form shall be greater than or equal to the prescriptive pressures found in RAS 127 HVHZ FBC 2017 for all roof zones, in order to use this prescriptive ePermitting application.                                                                                                    |  |  |  |  |
| Zone (1) Field Attachment                                                                                                    |  |  |  |  |
| RAS 127 uplift: -39.1 (psf) NOA uplift: -55 (psf)                                                                                                    |  |  |  |  |
| Panel Seam: Standing Seam 180° Clip Type/Size: Series 1300 6                                                                                                    |  |  |  |  |
| Clip Spacing: 24 " o/c Number of Screws per Clip or Panel: 4                                                                                                    |  |  |  |  |
| Continous Clip or Screw Spacing: N/A " o/c Adhesive per NOA: N/A                                                                                                    |  |  |  |  |
| Zone (2) Perimeter Attachment                                                                                                    |  |  |  |  |
| RAS 127 uplift: -68.1 (psf) NOA uplift: -123.5 (psf)                                                                                                    |  |  |  |  |
| Panel Seam: Standing Seam 180° Clip Type/Size: Series 1300 6                                                                                                    |  |  |  |  |
| Clip Spacing: 8 " o/c Number of Screws per Clip or Panel: 4                                                                                                    |  |  |  |  |
| Continous Clip or Screw Spacing: N/A " o/c Adhesive per NOA: N/A                                                                                                    |  |  |  |  |
| Zone (3) Corner Attachment                                                                                                    |  |  |  |  |
| RAS 127 uplift: -100.7 (psf) NOA uplift: -123.5 (psf)                                                                                                    |  |  |  |  |
| Panel Seam: Standing Seam 180° Clip Type/Size: Series 1300 6                                                                                                    |  |  |  |  |
| Clip Spacing: 8 " o/c Number of Screws per Clip or Panel: 4                                                                                                    |  |  |  |  |
| Continous Clip or Screw Spacing: N/A " o/c Adhesive per NOA: N/A                                                                                                    |  |  |  |  |
| * Drip Edge Size & Gauge: 2.5" Face 0.032  * Drip Edge Material Type: Galvanized Metal  * All metal trim pieces, including the drip edge shall match the roof panel thickness and material type per the requirements of the MDC NOA. Failure to comply with these requirements may result in the replacement of the metal roof in order to obtain a final inspection approval.                                                                                                    |  |  |  |  |
| <ol> <li>In addition to the Electronic Roof Permit forms, at the time of the first roof inspection provide the following legible documents.</li> <li>A completed Section A &amp; B page from the HVHZ Roof Permit form, including a roof plan showing all roof sections, dimensions, and steep slope roof areas.</li> <li>One copy of the current Class "A" fire listing from the metal coil manufacturer listing all of the required components, for the proposed metal roof system used on this project.</li> <li>Provide current published copies of the metal coil manufacturers site specific installation details for the metal panel profile used on this project.</li> <li>A completed copy of the MDC's owner's Notification Form for Roofing Considerations.</li> <li>Completed and applicable Hurricane Mitigation forms for Decking re-attachment and Roof to Wall exemption forms.</li> </ol> Forms 1, 4, and 5 will be collected by the Field Inspector at the jobsite to be placed on file with the Department. |  |  |  |  |

Items 1-5 are required permit documents to be provided at the job site at the time of the first inspection.

## Enter the "W" process number to obtain permit documents created by the ePermitting System.

| Internet Permitting Application Services (IPAS)                 |  |  |
|-----------------------------------------------------------------|--|--|
| Print Menu                                                      |  |  |
| Please enter a process number and click on the continue button. |  |  |
| Process Number:                                                 |  |  |
|                                                                 |  |  |
| CONTINUE                                                        |  |  |
|                                                                 |  |  |

## Enter the "W" process number to pay fees that are due online.

| Online Permit Application Pay Fees Due                                                                                                    |  |  |  |
|----------------------------------------------------------------------------------------------------|--|--|--|
| If you would like to make a payment for multiple permit applications, click on this link                                                                                                    |  |  |  |
| If you are paying by check, funds must be available for immediate withdrawal. A regular checking account must be used that is authorized for ACH transactions. A service fee of not less than \$25.00 up to a maximum of 5% of the check amount will be charged for any e-check payments returned by your bank. |  |  |  |
| Select a Payment Option: credit card ▼                                                                                                    |  |  |  |
| Process Number: W2020855880                                                                                                    |  |  |  |
| Submit                                                                                                    |  |  |  |

## Online pay fees due screen

| Internet Permitting Application Services (IPAS) Pay Fees By Credit Card                                                                                                    |                        |
|----------------------------------------------------------------------------------------------------|------------------------|
| Date: 03/20/2020                                                                                                    |                        |
| Process Number: W202085                                                                                                    |                        |
| Job Address:                                                                                                    | Total fee Due: 170.95  |
| The above displayed fee is the total due including all surcharges                                                                                                    |                        |
| . If you would like to make a payment for multiple permit applications, retain above Process Number to pay later and click on <u>this link</u> to return to the Main Menu. A maximum of four process numbers can be paid at a time.         |                        |
| . If you would like to pay for this permit application at a later time, retain above Process Number to pay later and click on this link to return to the Main Menu.  . If you would like to pay now, complete below credit card information |                        |
| Please enter all information as it appears on your credit card statement.  If you have a suite number and you have problems with the address try not putting the suite number.  "* Required information"                                    |                        |
| *Name:                                                                                                    | IPASTEST (MONITOR E-PI |
| *Address:                                                                                                    |                        |
| *City:                                                                                                    | MIAMI                  |
| *State: (Required for U.S. address)                                                                                                    | Florida ▼              |
| *Country:                                                                                                    | United States ▼        |
| *Zip Code: (Required for U.S. address)                                                                                                    | 33173                  |
| *Phone:                                                                                                    | 305   596   8948       |
| *E-Mail Address:                                                                                                    |                        |
| *Credit Card Type:                                                                                                    | Master Card ▼          |
| *Credit Card Number:                                                                                                    |                        |
| *Credit Card Verification Number                                                                                                    |                        |
| *Credit Card Expiration Date:                                                                                                    | January ▼   2019 ▼     |
| Authorize Payment And Wait For Receipt                                                                                                    |                        |

Once payment has been made and authorized, always save a copy of the receipt prior to leaving this page.

#### **Common E-Permitting System Errors**

- Use total ft<sup>2</sup> in the permit application, do not use roofing squares (defined as 1 square = 100 s.f.)
- Florida Product Approvals are not allowed only use current Miami-Dade County NOA Approvals with the E-Permitting system.
- Do not use fractions when inputting data, the *E-Permitting* system only recognizes decimal numbers.
- Use correct slope for specific roof system types; for example, a minimum 4/12 slope is required for mechanically attached tiles.
- No changes can be made to the *E-Permitting* system generated Uniform Permit forms once the forms are rendered.
- Changes to system generated forms always require a permit revision.
- Do not share your password to access the *E-Permitting* system with any one you
  do not trust; permits can be obtained without your knowledge.
- Commercial roof permits can only be obtained, if the proposed roofing category is a subsidiary requirement on a master building permit.
- Commercial re-roofing permits cannot be obtained using the *E-Permitting* system.
- If an applicant obtains a Commercial reroofing permit by error, the permit is subject to a permit cancellation. A new permit application could be required with additional permit fees.

#### **Required Documents for Job Site Inspections**

- All required job site documents shall be legible and complete.
- Provide a Notice of Commencement (NOC) that has been recorded with the County Clerk, for projects with a job cost greater than \$2,500.00. The NOC shall be provided at the job site at the time of the first inspection.
- Provide a completed MDC Owner's Notification Form; to be collected by the Inspector and placed in Micro-Film.
- A Completed Section "A & B" page from the HVHZ roof permit form including a roof plan diagram. Total roof area to be field verified by inspector & shall match paid permit fees.
- The completed roof plan diagram shall include all dimensions, roof sections, levels and roof types.
- Printed copies of the *E-Permitting* system generated Uniform Roof Permit Form for the types of roof assemblies to be installed.
  - Category 92 Low Slope BUR including the system generated installation detail.

- o Category 95 Shingles
- o Category 107 Tile
- Category 96 Metal Roof Panels
- One copy of the MDC NOA Product Approval for the proposed roof assembly and any roofing materials or components requiring one.
- For low slope BUR MDC NOA's only provide:
  - Cover page, assembly page(s), Limitation page(s)
  - o A class "A" Fire Directory Listing for the Low Slope BUR
- MDC Tile NOA Approval
- MDC Tile Underlayment NOA Approval
- MDC Tile Adhesive or Mortar NOA Approval
- MDC Metal Roof Panel NOA Approval
- For Metal Roof Panels, provide current Fire Listing Page from the metal coil manufacturer
- For Metal Roof Panels, provide current site-specific installation details from the metal coil manufacturer